## **40 символов двойная линия VFD POS-клиентов Показать**

## **Особенности:**

2015 двойная линия VFD POS Дисплей покупателя

Высокая яркость вакуумный флуоресцентный дисплей для отличной видимости в широком угле обзора;

Доступен в 9мм высоких символов;

40 символов в 20 колонок по 2 линии формате;

Тринадцать наборов международных символов, плюс один набор определенных пользователем символов позволяет полную гибкость в отображения шрифтов;

Простое программирование с помощью Escape-последовательность команд;

Эмуляция Aedex, Epson и DSP800 набор команд;

Дисплей может поворачиваться и наклоняться, чтобы в широком диапазоне углов;

Регулируемая высота дисплея;

Мощность может быть получены из системы, с кронштейном и набор кабелей поставляется в типичной конфигурации;

Сетевой адаптеры в различных конфигурациях для всех напряжений переменного тока;

## **Технические характеристики:**

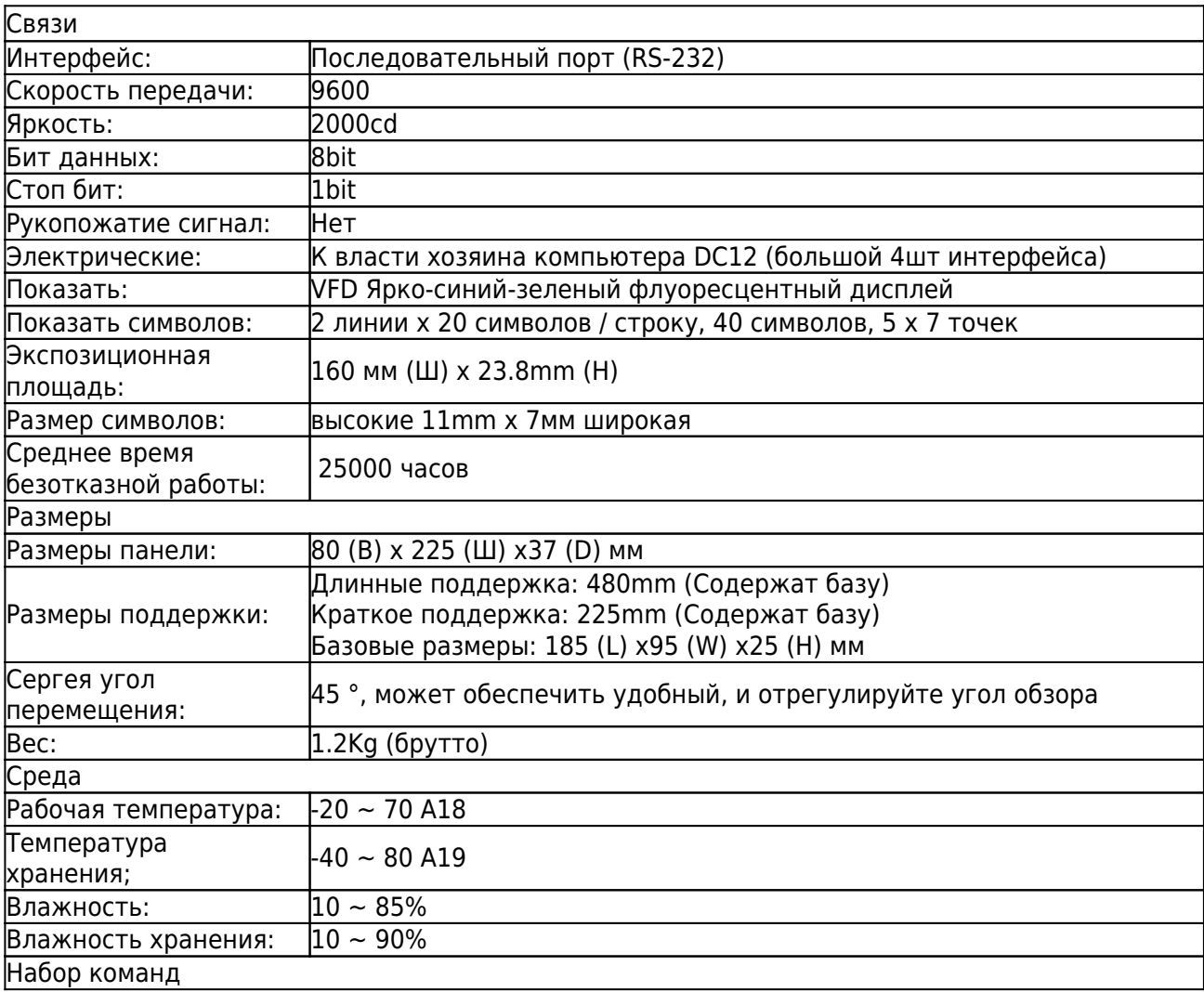

Принятие международного стандарта общего командной ESC / POS, его может использовано в DOS или Windows, System окружающей среды, не нужно никаких драйверов, только в соответствии с форматом серийного порядке, установленном для передачи данных может показать содержание.

С помощью функции открытия денежного ящика все направления регулируется.

Подробнее:

**x** x x x x x x x x x x x x x

Соответствующие документы:

Хотите знать больше о продукте инфоrmation? Пожалуйста Кликните сюда. Х

Спецификация **Водитель**